# **Chapter 13 Feedback Linearization**

Input-State Linearization

Definition: A nonlinear system is in the controller form if

$$
\dot{x}=Ax+B\gamma(x)[u-\alpha(x)]
$$

where  $(A, B)$  is controllable and  $\gamma(x)$  is a nonsingular

$$
u=\alpha(x)+\gamma^{-1}(x)v\ \ \Rightarrow\ \ \dot{x}=Ax+Bv
$$

The *n*-dimensional single-input (SI) system

$$
\dot{x} = f(x) + g(x)u
$$

can be transformed into the controller form if  $\exists h(x)$  s.t.

$$
\dot{x}=f(x)+g(x)u,\qquad y=h(x)
$$

has relative degree  $n$  Why?

Transform the system into the normal form

$$
\dot{z}=A_cz+B_c\gamma(z)[u-\alpha(z)],\quad \ y=C_cz
$$

On the other hand, if there is a change of variables  $\zeta = S(x)$  that transforms the SI system

$$
\dot{x} = f(x) + g(x)u
$$

into the controller form

$$
\dot\zeta = A\zeta + B\gamma(\zeta)[u-\alpha(\zeta)]
$$

then there is a function  $h(x)$  such that the system

$$
\dot{x}=f(x)+g(x)u,\qquad y=h(x)
$$

has relative degree  $n$ . Why?

For any controllable pair  $(A, B)$ , we can find a nonsingular matrix  $M$  that transforms  $(A, B)$  into a controllable canonical form:

$$
MAN^{-1} = A_c + B_c \lambda^T, \qquad MB = B_c
$$
  

$$
z = M\zeta = MS(x) \stackrel{\text{def}}{=} T(x)
$$
  

$$
\dot{z} = A_c z + B_c \gamma(\cdot)[u - \alpha(\cdot)]
$$
  

$$
h(x) = T_1(x)
$$

In summary, the  $n$ -dimensional SI system

$$
\dot{x} = f(x) + g(x)u
$$

is transformable into the controller form if and only if  $\exists h(x)$ such that

$$
\dot{x} = f(x) + g(x)u, \qquad y = h(x)
$$

has relative degree  $n$ Search for a smooth function  $h(x)$  such that

$$
L_g L_f^{i-1} h(x) = 0, \ i = 1, 2, \dots, n-1, \text{ and } L_g L_f^{n-1} h(x) \neq 0
$$

$$
T(x) = \left[ h(x), \ L_f h(x), \ \cdots \ L_f^{n-1} h(x) \right]
$$

$$
T_1(x) = h(x)
$$
  
\n
$$
\dot{T}_1 = \nabla T_1(f(x) + g(x)u) = L_f T_1 + L_g T_1 \cdot u = L_f T_1 = T_2
$$
  
\n
$$
\dot{T}_2 = \nabla T_2(f(x) + g(x)u) = \nabla (L_f T_1)(f(x) + g(x)u)
$$
  
\n
$$
= L_f^2 T_1 + L_g L_f T_1 u = L_f^2 T_1 = T_3
$$
  
\n
$$
\vdots
$$
  
\n
$$
\dot{T}_{n-1} = L_f^{n-1} T_1 = T_n
$$
  
\n
$$
\dot{T}_n = \nabla T_n(f(x) + g(x)u) = \nabla (L_f^{n-1} T_1)(f(x) + g(x)u)
$$
  
\n
$$
= L_f^n T_1 + L_g L_f^{n-1} T_1 u = v
$$
  
\n
$$
u = \frac{1}{L_g L_f^{n-1} T_1} (v - L_f^n T_1)
$$

The Lie Bracket: For two vector fields  $f$  and  $g$ , the Lie bracket  $[f, g]$  is a third vector field defined by

$$
[f,g](x)=\frac{\partial g}{\partial x}f(x)-\frac{\partial f}{\partial x}g(x)
$$

Notation:

$$
\begin{aligned} ad^0_f g(x) = g(x), \quad ad_f g(x) = [f,g](x) \\ ad^k_f g(x) = [f, ad^{k-1}_f g](x), \ \ k \ge 1 \end{aligned}
$$

**Properties:** 

$$
\bullet \ \ [f,g]=-[g,f]
$$

• For constant vector fields f and  $g$ ,  $[f,g] = 0$ 

#### **Example**

$$
f = \begin{bmatrix} x_2 \\ -\sin x_1 - x_2 \end{bmatrix}, \ g = \begin{bmatrix} 0 \\ x_1 \end{bmatrix}
$$

$$
[f,g] = \begin{bmatrix} 0 & 0 \\ 1 & 0 \end{bmatrix} \begin{bmatrix} x_2 \\ -\sin x_1 - x_2 \end{bmatrix} - \begin{bmatrix} 0 & 1 \\ -\cos x_1 & -1 \end{bmatrix} \begin{bmatrix} 0 \\ x_1 \end{bmatrix}
$$

$$
ad_f g = [f,g] = \begin{bmatrix} -x_1 \\ x_1 + x_2 \end{bmatrix}
$$

$$
f=\left[\begin{array}{c}x_2\\-\sin x_1-x_2\end{array}\right],\ \ ad_f g=\left[\begin{array}{c}-x_1\\x_1+x_2\end{array}\right]
$$

$$
ad_f^2 g = [f, ad_f g] =
$$
  
\n
$$
\begin{bmatrix}\n-1 & 0 \\
1 & 1\n\end{bmatrix}\n\begin{bmatrix}\nx_2 \\
-\sin x_1 - x_2\n\end{bmatrix}
$$
  
\n
$$
-\begin{bmatrix}\n0 & 1 \\
-\cos x_1 & -1\n\end{bmatrix}\n\begin{bmatrix}\nx_1 \\
x_1 + x_2\n\end{bmatrix}
$$
  
\n
$$
= \begin{bmatrix}\nx_1 + x_2 - \sin x_1 - x_1 \cos x_1\n\end{bmatrix}
$$

Distribution: For vector fields  $f_1, f_2, \ldots, f_k$  on  $D \subset \mathbb{R}^n$ , let

$$
\Delta(x)=\mathrm{span}\{f_1(x),f_2(x),\ldots,f_k(x)\}
$$

The collection of all vector spaces  $\Delta(x)$  for  $x \in D$  is called a *distribution* and referred to by

$$
\Delta=\mathrm{span}\{f_1,f_2,\ldots,f_k\}
$$

If  $\dim(\Delta(x)) = k$  for all  $x \in D$ , we say that  $\Delta$  is a nonsingular distribution on D, generated by  $f_1, \ldots, f_k$ A distribution  $\Delta$  is *involutive* if

$$
g_1 \in \Delta \text{ and } g_2 \in \Delta \implies [g_1, g_2] \in \Delta
$$

Lemma: If  $\Delta$  is a nonsingular distribution, generated by  $f_1, \ldots, f_k$ , then it is involutive if and only if

$$
[f_i,f_j]\in \Delta, \ \ \forall \ 1\leq i,j\leq k
$$

Example:  $D = R^3$ ;  $\Delta = \text{span}\{f_1, f_2\}$ 

$$
f_1 = \left[ \begin{array}{c} 2x_2 \\ 1 \\ 0 \end{array} \right], \enspace f_2 = \left[ \begin{array}{c} 1 \\ 0 \\ x_2 \end{array} \right], \enspace \dim(\Delta(x)) = 2, \enspace \forall \, x \in D
$$

$$
[f_1, f_2] = \frac{\partial f_2}{\partial x} f_1 - \frac{\partial f_1}{\partial x} f_2 = \left[ \begin{array}{c} 0 \\ 0 \\ 1 \end{array} \right]
$$

rank 
$$
[f_1(x), f_2(x), [f_1, f_2](x)]
$$
 =  
rank  $\begin{bmatrix} 2x_2 & 1 & 0 \\ 1 & 0 & 0 \\ 0 & x_2 & 1 \end{bmatrix}$  = 3,  $\forall x \in D$ 

 $\Delta$  is not involutive

Example:  $D = \{x \in \mathbb{R}^3 \mid x_1^2 + x_3^2 \neq 0\}$ ;  $\Delta = \text{span}\{f_1, f_2\}$ 

$$
f_1=\left[\begin{array}{c}2x_3\\-1\\0\end{array}\right],\ f_2=\left[\begin{array}{c}-x_1\\-2x_2\\x_3\end{array}\right],\ \dim(\Delta(x))=2,\ \forall\ x\in D
$$

$$
[f_1, f_2] = \frac{\partial f_2}{\partial x} f_1 - \frac{\partial f_1}{\partial x} f_2 = \begin{bmatrix} -4x_3 \\ 2 \\ 0 \end{bmatrix}
$$
  
rank 
$$
\begin{bmatrix} 2x_3 & -x_1 & -4x_3 \\ -1 & -2x_2 & 2 \\ 0 & x_3 & 0 \end{bmatrix} = 2, \forall x \in D
$$
  

$$
\Delta \text{ is involutive}
$$

Theorem: The  $n$ -dimensional SI system

$$
\dot{x} = f(x) + g(x)u
$$

is transformable into the controller form if and only if there is a domain  $D_0$  such that

$$
\mathop{\rm rank}\nolimits[g(x),ad_fg(x),\ldots,ad_f^{n-1}g(x)]=n, \ \, \forall\; x\in D_0
$$

and

$$
\mathrm{span}\ \{g, ad_f g, \ldots, ad_f^{n-2} g\} \ \ \text{is involutive in}\ D_0
$$

$$
\begin{aligned}\n\dot{x} &= Ax + Bu \\
f(x) &= Ax, g(x) = B \\
ad_f g &= \nabla g \cdot f - \nabla f \cdot g = -AB \\
ad_f^2 g &= \nabla ad_f g \cdot f - \nabla f \cdot ad_f g = -A(-AB) = A^2B\n\end{aligned}
$$

# The Frobenius Theorem

Consider the set of first-order partial differential equations

$$
\frac{\partial h}{\partial x_1} f_1 + \frac{\partial h}{\partial x_2} f_2 + \frac{\partial h}{\partial x_3} f_3 = 0 \qquad \nabla h \cdot f = L_f h = 0 \qquad (6.44a)
$$
\n
$$
\frac{\partial h}{\partial x_1} g_1 + \frac{\partial h}{\partial x_2} g_2 + \frac{\partial h}{\partial x_3} g_3 = 0 \qquad \nabla h \cdot g = L_g h = 0 \qquad (6.44b)
$$

where  $f_i(x_1, x_2, x_3)$  and  $g_i(x_1, x_2, x_3)$   $(i = 1, 2, 3)$  are known scalar functions of  $x_1, x_2, x_3$ , and  $h(x_1, x_2, x_3)$  is an unknown function. Clearly, this set of partial differential equations is uniquely defined by the two vectors  $f = (f_1 \ f_2 \ f_3)^T$ ,  $g = (g_1 \ g_2 \ g_3)^T$ . If a solution  $h(x_1, x_2, x_3)$  exists for the above partial differential equations, we shall say the set of vector fields {**f**, **g**} is *completely integrable.* 

$$
L_{f_j} h_i = 0 \qquad \qquad n = 3, m = 2, n - m = 1
$$
\n
$$
i = 1, j = 1, 2
$$
\n<sup>16/39</sup>

# The Frobenius Theorem

The question now is to determine when these equations are solvable. This is not obvious at all, *a priori*. The Frobenius theorem provides a relatively simple condition: Equation (6.44) has a solution  $h(x_1, x_2, x_3)$  if, and only if, there exists scalar functions  $\alpha_1(x_1, x_2, x_3)$  and  $\alpha_2(x_1, x_2, x_3)$  such that

 $[\mathbf{f}, \mathbf{g}] = \alpha_1 \mathbf{f} + \alpha_2 \mathbf{g}$ 

*i.e.*, if the L<sub>i</sub>e bracket of f and g can be expressed as a linear combination of f and g. This condition is called the *involutivity condition* on the vector fields  $\{f, g\}$ . Geometrically it means that the vector  $[f, g]$  is in the plane formed by the two vectors  $f$ and  $g$ . Thus, the Frobenius theorem states that the set of vector fields  $\{f, g\}$  is completely integrable if, and only if, it is involutive. Note that the involutivity condition can be relatively easily checked, and therefore, the solvability of (6.44) can be determined accordingly.

# The Frobenius Theorem

**Definition 6.4** A linearly independent set of vector fields  $\{\mathbf{f}_1, \mathbf{f}_2, ..., \mathbf{f}_m\}$  on  $\mathbb{R}^n$  is said to be completely integrable if, and only if, there exist n-m scalar functions  $h_1(\mathbf{x}), h_2(\mathbf{x}), \dots, h_{n-m}(\mathbf{x})$  satisfying the system of partial differential equations

$$
\nabla h_i \mathbf{f}_j = 0 \qquad L_{f_j} h_i = 0 \qquad (6.45)
$$

where  $1 \le i \le n-m$ ,  $1 \le j \le m$ , and the gradients  $\nabla h_i$  are linearly independent.

**Definition 6.5** A linearly independent set of vector fields  $\{f_1, f_2, ..., f_m\}$  is said to be <u>involutive</u> if, and only if, there are scalar functions  $\alpha_{ijk}: \mathbf{R}^n \to \mathbf{R}$  such that

$$
[\mathbf{f}_i, \mathbf{f}_j](\mathbf{x}) = \sum_{k=1}^m \alpha_{ijk}(\mathbf{x}) \mathbf{f}_k(\mathbf{x}) \qquad \forall i, j \tag{6.46}
$$

**Theorem 6.1 (Frobenius)** Let  $f_1$ ,  $f_2$ , ...,  $f_m$  be a set of linearly independent vector fields. The set is completely integrable if, and only if, it is involutive.

# Example (Frobenius)

**Example 6.7:** Consider the set of partial differential equations

$$
2x_3 \frac{\partial h}{\partial x_1} - \frac{\partial h}{\partial x_2} = 0
$$
  

$$
-x_1 \frac{\partial h}{\partial x_1} - 2x_2 \frac{\partial h}{\partial x_2} + x_3 \frac{\partial h}{\partial x_3} = 0
$$

The associated vector fields are  $\{f_1, f_2\}$  with

$$
\mathbf{f}_1 = (2x_3 - 1 \quad 0)^T \qquad \mathbf{f}_2 = (-x_1 - 2x_2 \quad x_3)^T
$$

$$
[\mathbf{f}_1, \mathbf{f}_2] = (-4x_3 \quad 2 \quad 0)^T
$$

$$
[\mathbf{f}_1, \mathbf{f}_2] = -2\,\mathbf{f}_1 + 0\,\mathbf{f}_2
$$

#### **Example**

$$
\dot{x} = \begin{bmatrix} a\sin x_2 \\ -x_1^2 \end{bmatrix} + \begin{bmatrix} 0 \\ 1 \end{bmatrix} u
$$
  

$$
ad_f g = [f, g] = -\frac{\partial f}{\partial x} g = \begin{bmatrix} -a\cos x_2 \\ 0 \end{bmatrix}
$$
  

$$
[g(x), ad_f g(x)] = \begin{bmatrix} 0 & -a\cos x_2 \\ 1 & 0 \end{bmatrix}
$$

rank $[g(x), ad_f g(x)] = 2$ ,  $\forall x$  such that  $\cos x_2 \neq 0$  $\text{span}{g}$  is involutive

Find h such that  $L_q h(x) = 0$ , and  $L_q L_f h(x) \neq 0$ 

$$
\frac{\partial h}{\partial x}g = \frac{\partial h}{\partial x_2} = 0 \implies h \text{ is independent of } x_2
$$

$$
L_f h(x) = \frac{\partial h}{\partial x_1} a \sin x_2
$$

$$
L_g L_f h(x) = \frac{\partial (L_f h)}{\partial x} g = \frac{\partial (L_f h)}{\partial x_2} = \frac{\partial h}{\partial x_1} a \cos x_2
$$

$$
L_g L_f h(x) \neq 0 \text{ in } D_0 = \{x \in R^2 | \cos x_2 \neq 0\} \text{ if } \frac{\partial h}{\partial x_1} \neq 0
$$

$$
\text{Take } h(x) = x_1 \implies T(x) = \begin{bmatrix} h \\ L_f h \end{bmatrix} = \begin{bmatrix} x_1 \\ a \sin x_2 \end{bmatrix}
$$

#### How to Perform Input-State Linearization

- Construct the vector fields **g**,  $ad_f g, ..., ad_f n-1 g$  for the given system
- Check whether the controllability and involutivity conditions are satisfied
- If both are satisfied, find the first state  $T_1$  (the output function leading to input-output linearization of relative degree  $n$ ) from equations (6.53), *i.e.*,

$$
\nabla T_1 \, ad_{\mathbf{f}}^i \mathbf{g} = 0 \quad i = 0, \dots, n-2
$$
\n
$$
\nabla T_1 \, ad_{\mathbf{f}}^{n-1} \mathbf{g} \neq 0
$$
\n(6.57a)\n(6.57b)

#### How to Perform Input-State Linearization

• Compute the state transformation  $\mathbf{z} = \phi(\mathbf{x}) = (T_1 L_f f_1 \dots L_f^{n-1} T_1)^T$ and the input transformation (6.48), with

$$
\alpha(\mathbf{x}) = -\frac{L_{\mathbf{f}}^{n} T_{1}}{L_{\mathbf{g}} L_{\mathbf{f}}^{n-1} T_{1}}
$$
(6.58a)  

$$
\beta(\mathbf{x}) = \frac{1}{L_{\mathbf{g}} L_{\mathbf{f}}^{n-1} T_{1}}
$$
(6.58b)

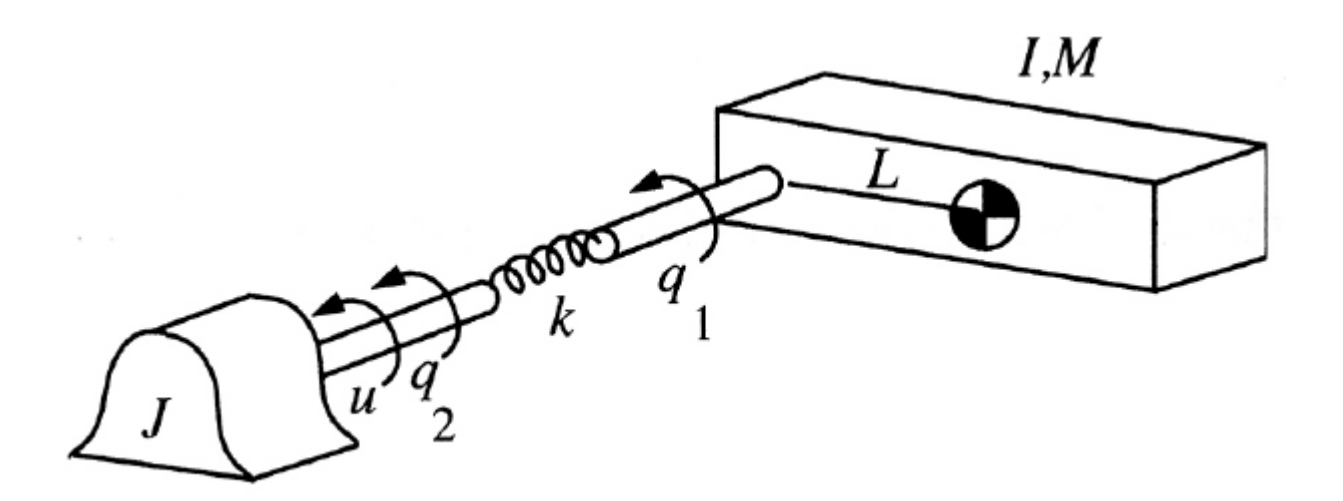

$$
I\ddot{q}_1 + MgL\sin q_1 + k(q_1 - q_2) = 0
$$
  

$$
J\ddot{q}_2 - k(q_1 - q_2) = u
$$

$$
\mathbf{x} = [q_1 \quad \dot{q}_1 \quad q_2 \quad \dot{q}_2]^T
$$
  
\n
$$
\dot{x}_1 = x_2
$$
  
\n
$$
\dot{x}_2 = -\frac{MgL}{I} \sin x_1 - \frac{k}{I} (x_1 - x_3)
$$
  
\n
$$
\dot{x}_3 = x_4
$$

$$
\dot{x}_4 = \frac{k}{J}(x_1 - x_3) + \frac{1}{J}u
$$

$$
\mathbf{f} = [x_2 \quad -\frac{MgL}{I} \sin x_1 - \frac{k}{I} (x_1 - x_3) \quad x_4 \quad \frac{k}{J} (x_1 - x_3) I^T
$$
\n
$$
\mathbf{g} = [0 \quad 0 \quad 0 \quad \frac{1}{J}]^T
$$
\n
$$
[g, ad_f g, ad^2 f g, ad^3 f g] = \begin{bmatrix} 0 & 0 & 0 & -\frac{k}{IJ} \\ 0 & 0 & \frac{k}{IJ} & 0 \\ 0 & -\frac{1}{J} & 0 & \frac{k}{J^2} \\ \frac{1}{J} & 0 & -\frac{k}{J^2} & 0 \end{bmatrix}
$$

It has rank 4 for  $k > 0, IJ < \infty$ . Furthermore, since the vector fields {g,  $ad_f$  g,  $ad_f^2$  are constant, they form an involutive set. Therefore, the system in (6.59) is input-state linearizable.

$$
\nabla T_1 = \begin{bmatrix} \frac{\partial T_1}{\partial x_1} & \frac{\partial T_1}{\partial x_2} & \frac{\partial T_1}{\partial x_3} & \frac{\partial T_1}{\partial x_4} \end{bmatrix}
$$

$$
\nabla T_1 a d_f^0 g = \begin{bmatrix} \frac{\partial T_1}{\partial x_1} & \frac{\partial T_1}{\partial x_2} & \frac{\partial T_1}{\partial x_3} & \frac{\partial T_1}{\partial x_4} \end{bmatrix} \begin{bmatrix} 0 \\ 0 \\ 0 \\ 1 \\ 0 \end{bmatrix} = 0
$$

$$
\rightarrow \frac{\partial T_1}{\partial x_4} = 0
$$

$$
\nabla T_1 = \begin{bmatrix} \frac{\partial T_1}{\partial x_1} & \frac{\partial T_1}{\partial x_2} & \frac{\partial T_1}{\partial x_3} & \frac{\partial T_1}{\partial x_4} \end{bmatrix}
$$
  

$$
\nabla T_1 a d_f^3 g = \begin{bmatrix} \frac{\partial T_1}{\partial x_1} & \frac{\partial T_1}{\partial x_2} & \frac{\partial T_1}{\partial x_3} & \frac{\partial T_1}{\partial x_4} \end{bmatrix} \begin{bmatrix} -\frac{k}{IJ} \\ \frac{k}{J^2} \\ \frac{k}{J^2} \end{bmatrix} \neq 0
$$
  

$$
\frac{\partial T_1}{\partial x_1} = 0
$$

1

0

1

*x*

 $\rightarrow \frac{01}{2} \neq$  $\partial$ 

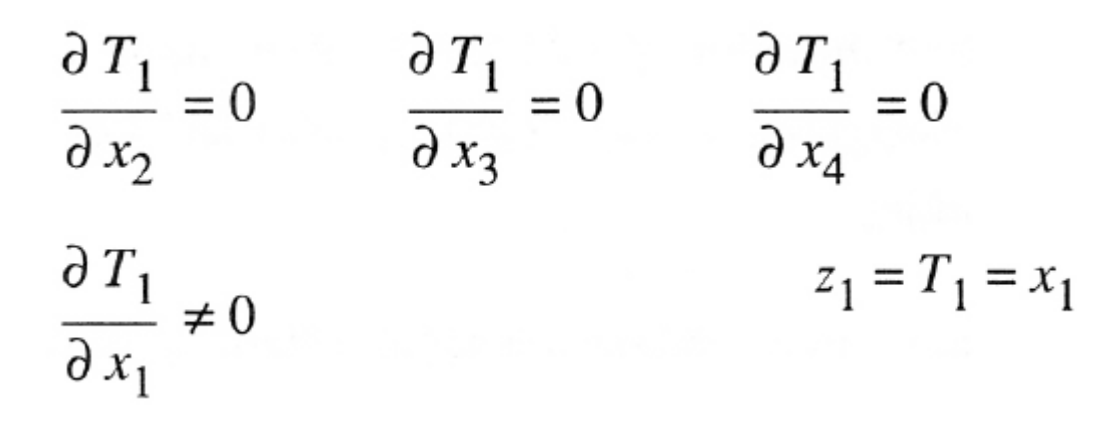

$$
z_{2} = T_{2} = L_{f}T_{1} = \nabla T_{1}f
$$
\n
$$
= \begin{bmatrix} 1 & 0 & 0 & 0 \end{bmatrix} \begin{bmatrix} x_{2} \\ -\frac{MgL}{I} \sin x_{1} - \frac{k}{I}(x_{1} - x_{3}) \\ x_{4} \\ \frac{k}{I}(x_{1} - x_{3}) \end{bmatrix} = x_{2}
$$

$$
z_3 = T_3 = L_f^2 T_1 = L_f (L_f T_1) = \nabla T_2 f
$$
\n
$$
= \begin{bmatrix} 0 & 1 & 0 & 0 \end{bmatrix} \begin{bmatrix} x_2 \\ -\frac{MgL}{I} \sin x_1 - \frac{k}{I} (x_1 - x_3) \\ x_4 \end{bmatrix} = -\frac{MgL}{I} \sin x_1 - \frac{k}{I} (x_1 - x_3)
$$

$$
z_4 = T_4 = L_f^3 T_1 = L_f (L_f^2 T_1) = \nabla T_3 f
$$
  
\n
$$
= \left[ -\frac{MgL}{I} \cos x_1 - \frac{k}{I} \quad 0 \quad \frac{k}{I} \quad 0 \right] \left[ -\frac{MgL}{I} \sin x_1 - \frac{k}{I} (x_1 - x_3) \right]
$$
  
\n
$$
= -\frac{MgL}{I} x_2 \cos x_1 - \frac{k}{I} (x_2 - x_4)
$$

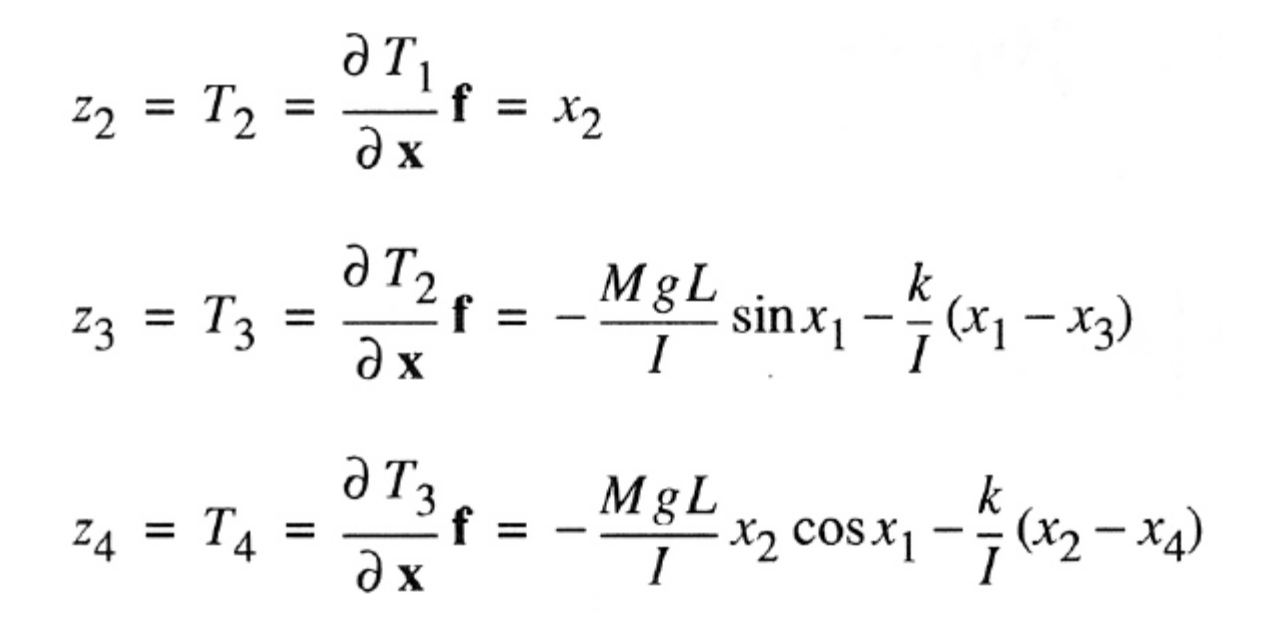

$$
u = \frac{v - L_f^4 T_1}{L_g L_f^3 T_1}
$$
  
\n
$$
L_g L_f^3 T_1 = L_g T_4 = \nabla T_4 g
$$
  
\n
$$
= \begin{bmatrix} \frac{\partial T_4}{\partial x_1} & \frac{\partial T_4}{\partial x_2} & \frac{\partial T_4}{\partial x_3} & \frac{\partial T_4}{\partial x_4} \end{bmatrix} \begin{bmatrix} 0 \\ 0 \\ 0 \\ 0 \\ 1 \end{bmatrix} = \frac{k}{IJ}
$$

$$
L_f^4 T_1 = L_f (L_f^3 T_1) = \nabla T_4 f
$$
\n
$$
= \left[ \frac{\partial T_4}{\partial x_1} \frac{\partial T_4}{\partial x_2} \frac{\partial T_4}{\partial x_3} \frac{\partial T_4}{\partial x_4} \right] \left[ \frac{MgL}{I} \sin x_1 - \frac{k}{I} (x_1 - x_3) \right]
$$
\n
$$
= \left[ \frac{\partial T_4}{\partial x_1} \frac{\partial T_4}{\partial x_2} \frac{\partial T_4}{\partial x_3} \frac{\partial T_4}{\partial x_4} \right] \left[ \frac{k}{I} (x_1 - x_3) \right]
$$

$$
u = \frac{IJ}{k} (v - a(\mathbf{x}))
$$

$$
a(\mathbf{x}) = \frac{MgL}{I} \sin x_1 \left(x_2^2 + \frac{MgL}{I} \cos x_1 + \frac{k}{I}\right) + \frac{k}{I} \left(x_1 - x_3\right) \left(\frac{k}{I} + \frac{k}{J} + \frac{MgL}{I} \cos x_1\right)
$$

#### Controller Design Based on Input-State Linearization

$$
z_1^{(4)} = v
$$
  

$$
v = z_{d1}^{(4)} - \beta_3 \tilde{z}_1^{(3)} - \beta_2 \tilde{z}_1^{(2)} - \beta_1 \dot{\tilde{z}}_1
$$

 $2.43$ 

$$
\tilde{z}_1^{(4)} + \beta_3 \tilde{z}_1^{(3)} + \beta_2 \tilde{z}_1^{(2)} + \beta_1 \dot{\tilde{z}}_1 + \beta_0 \tilde{z}_1 = 0
$$

 $-\beta_0 \tilde{z}_1$